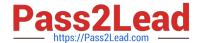

# HPE2-T37<sup>Q&As</sup>

Using HPE OneView

## Pass HP HPE2-T37 Exam with 100% Guarantee

Free Download Real Questions & Answers PDF and VCE file from:

https://www.pass2lead.com/hpe2-t37.html

100% Passing Guarantee 100% Money Back Assurance

Following Questions and Answers are all new published by HP Official Exam Center

- Instant Download After Purchase
- 100% Money Back Guarantee
- 365 Days Free Update
- 800,000+ Satisfied Customers

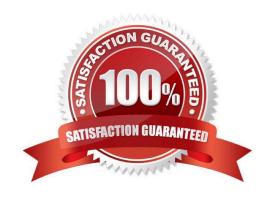

## https://www.pass2lead.com/hpe2-t37.html 2024 Latest pass2lead HPE2-T37 PDF and VCE dumps Download

#### **QUESTION 1**

You try to add a new connection within a server profile, but an operation fails when you try to commit the changes.

What is a possible reason?

- A. You tried to add additional connection above the limit
- B. The server is powered on
- C. The server does not have an HPE OneView license applied
- D. The server is powered off

Correct Answer: B

#### **QUESTION 2**

**DRAG DROP** 

For HPE Primera, match each task with the management tool that can be used to perform it.

Select and Place:

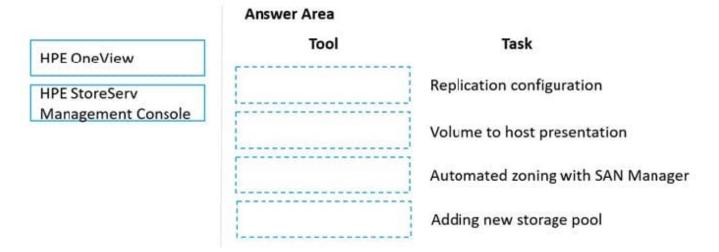

Correct Answer:

**HPE OneView** 

**HPE StoreServ** 

Management Console

## https://www.pass2lead.com/hpe2-t37.html

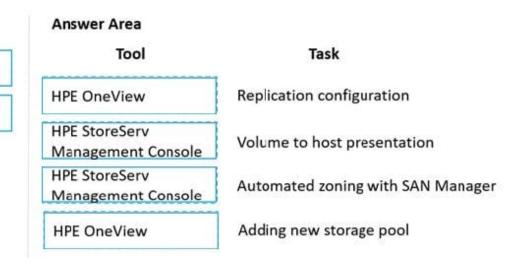

Reference: https://www.acpcreativit.com/wp-content/uploads/2021/04/Data-migration-from-HPE-3PAR-to-HPE-Primera-a00110464enw.pdf

#### **QUESTION 3**

Your customer plans to use HPE OneView to manage a small environment based on HPE ProLiant servers that includes G7 and Gen10 systems.

What should you explain to this customer?

- A. HPE ProLiant G7 and Gen10 cannot be managed using the same appliance
- B. HPE Management Agent must be installed for HPE ProLiant Gen10 servers
- C. Not all of the features will be available for HPE ProLiant G7 systems
- D. HPE ProLiant Gen10 servers do not need an HPE OneView license

Correct Answer: D

### **QUESTION 4**

You want to add the latest IL0 firmware to an HPE OneView firmware repository. How can you complete this task?

- A. A PowerShell script must be used to upload IL0 firmware to the Internal or external firmware repository.
- B. A custom SPP iso Image must be created with the new IL0 firmware version and uploaded to the repository.
- C. An external repository must be created, because standalone components are supported only In an external repository.
- D. ILO firmware can be marked as a hotnx and uploaded directly to the Internal or external firmware repository.

Correct Answer: B

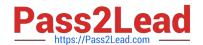

## https://www.pass2lead.com/hpe2-t37.html

2024 Latest pass2lead HPE2-T37 PDF and VCE dumps Download

#### **QUESTION 5**

You want to update the firmware for only two HPE Synergy Virtual Connect SE 32Gb FC Modules of a large environment. From which level must this procedure be initiated?

- A. Logical Enclosure
- B. Logical Interconnect
- C. Server Profile
- D. Logical Interconnect Group

Correct Answer: C

Latest HPE2-T37 Dumps

HPE2-T37 VCE Dumps

**HPE2-T37 Braindumps**